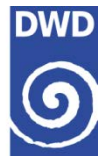

# **!!Achtung!!**

## **Ankündigung von geplanten Formatänderungen für die Stationsdaten Deutschlands:**

Ab dem 01. Juni 2017 können wir Ihnen unsere Klimadaten zeitnaher zur Verfügung stellen. Sie erhalten mehr Metadateninformationen, gleichzeitig ändern sich Dateinamen und Dateiformate. Für die Übergangszeit richten wir Ihnen ein Test-Verzeichnis auf [ftp://ftp-cdc.dwd.de/test/CDC/observations\\_germany/climate/](ftp://ftp-cdc.dwd.de/test/CDC/observations_germany/climate/)

ein, damit Sie sich auf die Neuerungen am 01. Juni 2017 vorbereiten und Ihre automatischen Routinen entsprechend anpassen können. Innerhalb der \*.zip für die einzelnen Stationen werden die geografischen, parameterspezifischen und gerätespezifischen Metadaten neu in einzelne Dateien geschrieben, welche anders heißen und anders strukturiert sind. Auch der Name und die Struktur (Spaltenreihenfolge), Inhalt und Spaltenüberschriften der Datei produkt\* ändern sich.

### Die **Änderungen** sind auch in

[ftp://ftp-cdc.dwd.de/test/CDC/help/Aenderungen\\_detail\\_obsgermany\\_formats\\_20170601.pdf](ftp://ftp-cdc.dwd.de/test/CDC/help/Aenderungen_detail_obsgermany_formats_20170601.pdf) genau beschrieben.

*Zeitplan der Umstellung:* Ab 1.6.2017 werden die alten Formate durch die oben beschriebenen Änderungen ersetzt. Etwaige automatische Routinen für alte Formate werden dann nicht mehr funktionieren. Zur Umstellung kann [ftp://ftp-cdc.dwd.de/test/CDC/observations\\_germany/climate/](ftp://ftp-cdc.dwd.de/test/CDC/observations_germany/climate/) benutzt werden.

Anhand eines **Beispiels** hier Tageswerte von 78 Messstationen in Deutschland werden die Änderungen im Folgenden erläutert:

**Keine Änderung** Name des **zip-Archivs** der Stationen :

Beispiel: klarchiv\_[Stations\_id]\_daily\_akt.zip oder klarchiv [Stations\_id]\_daily\_his.zip

#### **Änderung** Name des **produkt-files** :

Beispiel: alt: produkt klima Tageswerte [von] [bis] [Stations id].txt neu: produkt klima tag [von] [bis] [Stations id].txt **!! A c h t u n g !!: Die Spaltenreihenfolge und die Überschrift hat sich in den produkt-files geändert. Zusätzlich ist eine zweite Spalte Qualitätsniveau eingefügt, wenn die Daten aus verschiedenen Messnetzen stammen** [ftp://ftp-cdc.dwd.de/test/CDC/help/Abkuerzung\\_Spaltenname\\_CDC\\_20170308.xlsx](ftp://ftp-cdc.dwd.de/test/CDC/help/Abkuerzung_Spaltenname_CDC_20170308.xlsx)

#### **Änderung für die Metadaten:**

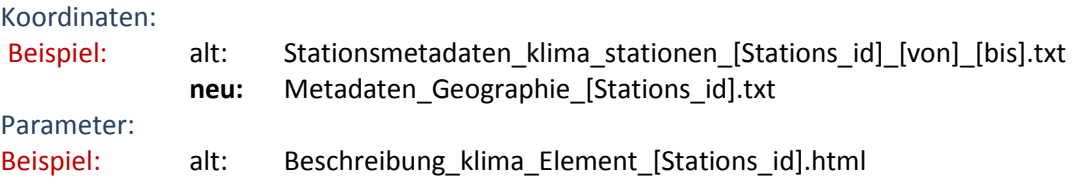

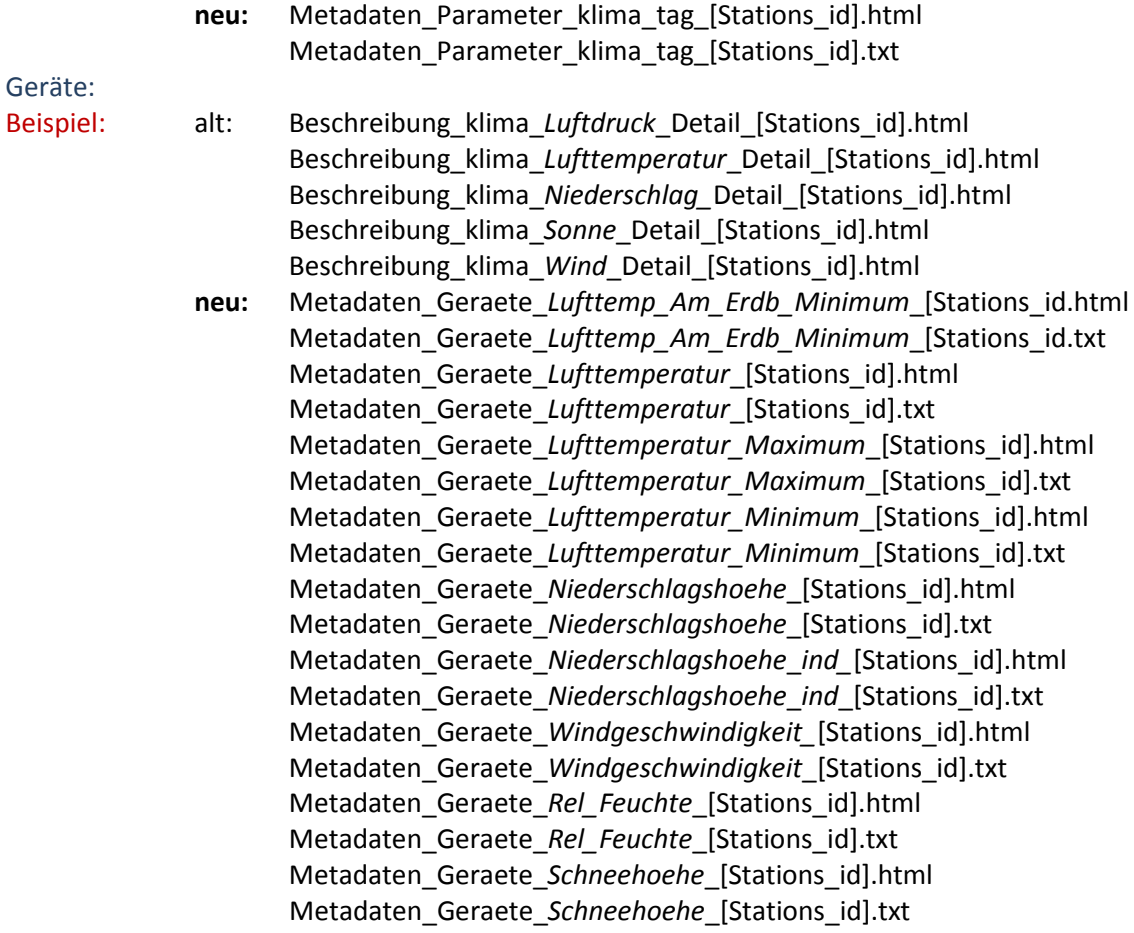

#### **Änderung für Protokoll\_Fehldaten:**

Nicht mehr ausgegeben wird die Datei Protokoll\_Fehldaten